## **Путешествие в страну информатики**

Ioroto 20

0100101

# **Станция «Разминка»**

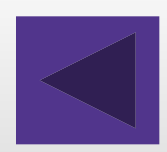

Gardiney

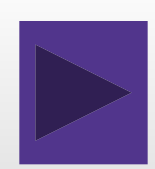

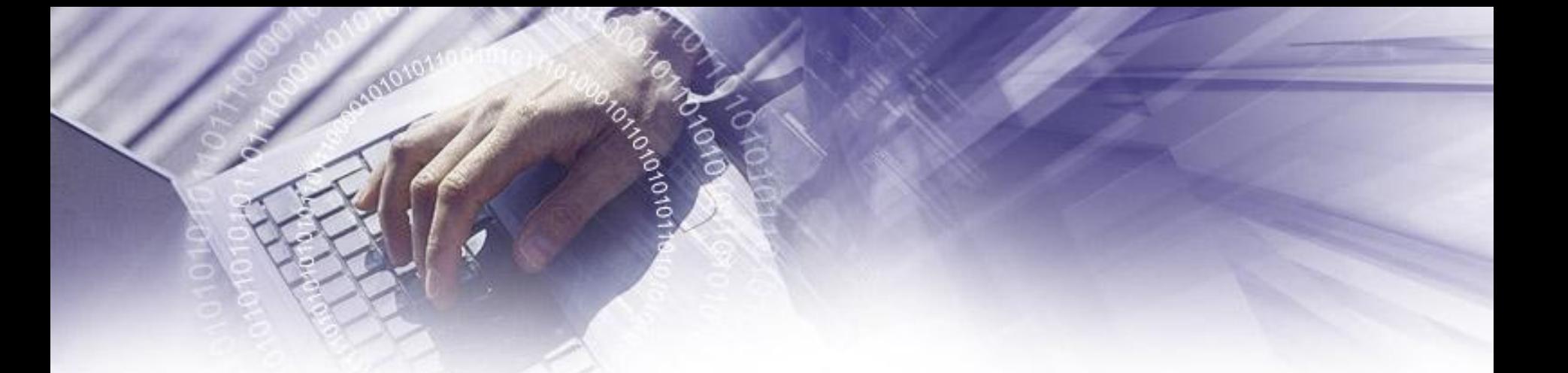

#### *Для контроля ваших знаний*

#### *Буквы мы печатать станем.*

#### *Коль клавиатуру знаешь,*

*Времени не потеряешь*

- **Чтоб большую написать,**
	- **Надо нам ………нажать!**
	- **Чтоб малютку получить,**
		- **Надо ………отключить.**
		- **• И другой есть вариант.**
			- **• Нужен здесь большой талант.**
		- **• Букву мы большую пишем.**
			- **• Точно делай то, что слышишь:**
			- **• ……держи, не отпускай,**
			- **• И на букву нажимай!**

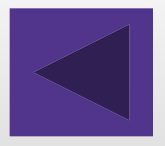

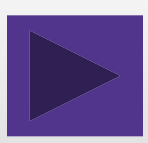

Мы печатать научились, Очень славно потрудились! Знания надо закреплять-Клавиатуру изучать! Перейти на русский шрифт Нам помогут.......u .........! Написали предложение-Ах, как сложно, ох, мучение! Чуть оплошность допустили-И ошибку получили. Что же делать нам теперь? Нам поможет только....!

- **• Под ошибку подведи**
- **• Ты курсор и …. нажми.**
- **• В миг исчезнет буква эта,**
- **• Словно затерялось где-то!**
- **• У Del альтернатива есть.**
- **• Эта клавиша……!**
- **• Символ слева от курсора**
- **• Удаляет вместо сора!**

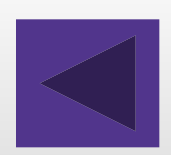

**•**

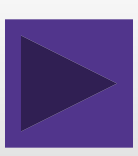

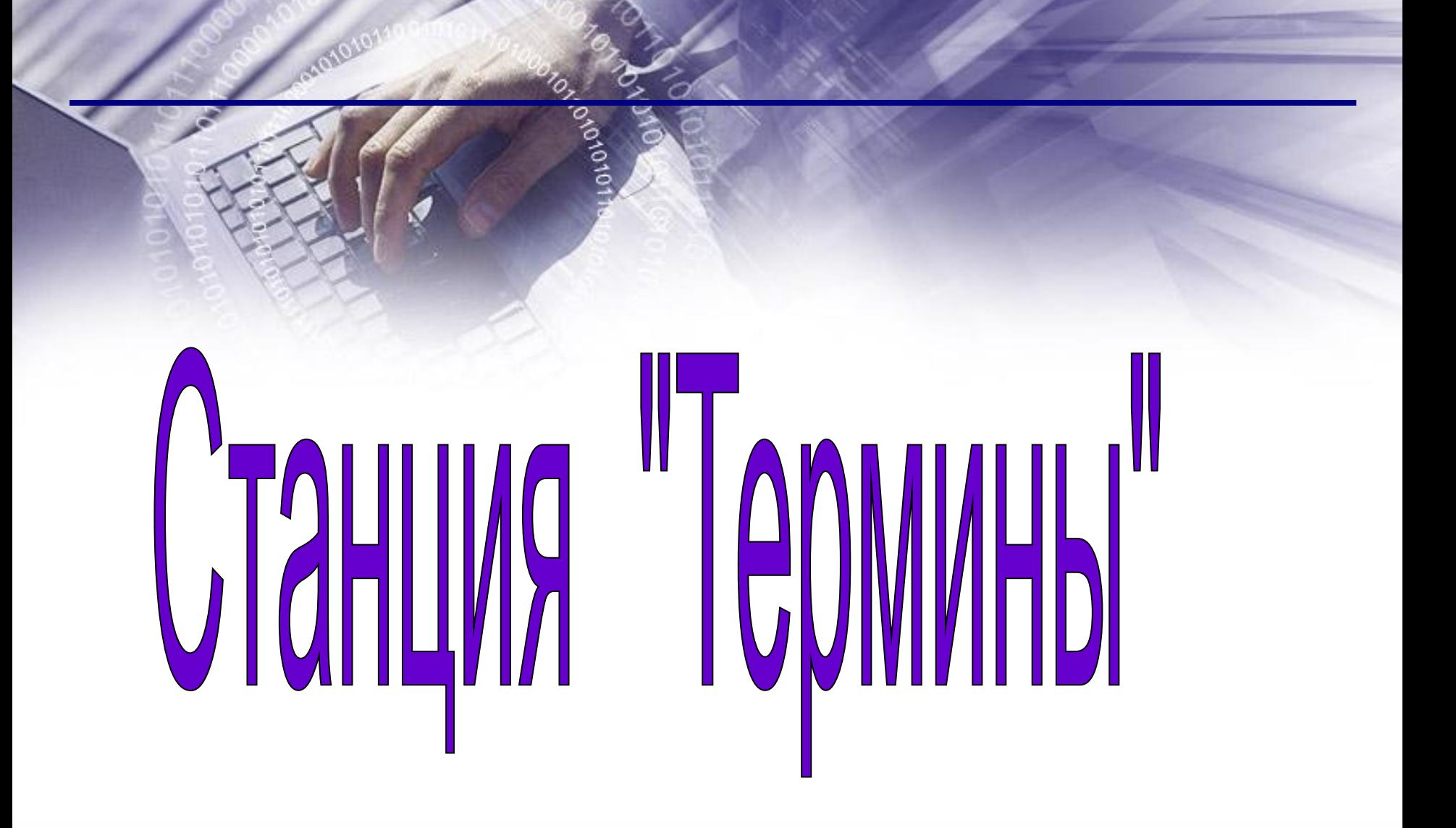

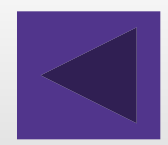

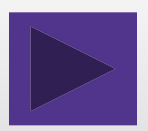

- **1. Потом они торжествовали и радовались, как дети.**
- **2. Он всегда имел запас калькуляторов.**
- **3. В присутствии начальника Потап робел, как ребёнок.**
- **4. Я его привез в указанное место, но там никого не оказалось.**
- **5. По просьбе хозяина квартиры мы шкаф сдвинули в угол.**
- **6. Комментатор сказал: «Забей Сиканов пенальти**
- **он стал бы героем матча»**
- **7. Оказалось, что граф и Казанова одно и то же лицо.**
- **8. Этот процесс орнитологи называют миграцией.**
- **9. Этот старинный комод ему достался в наследство от бабушки.**

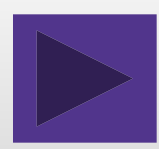

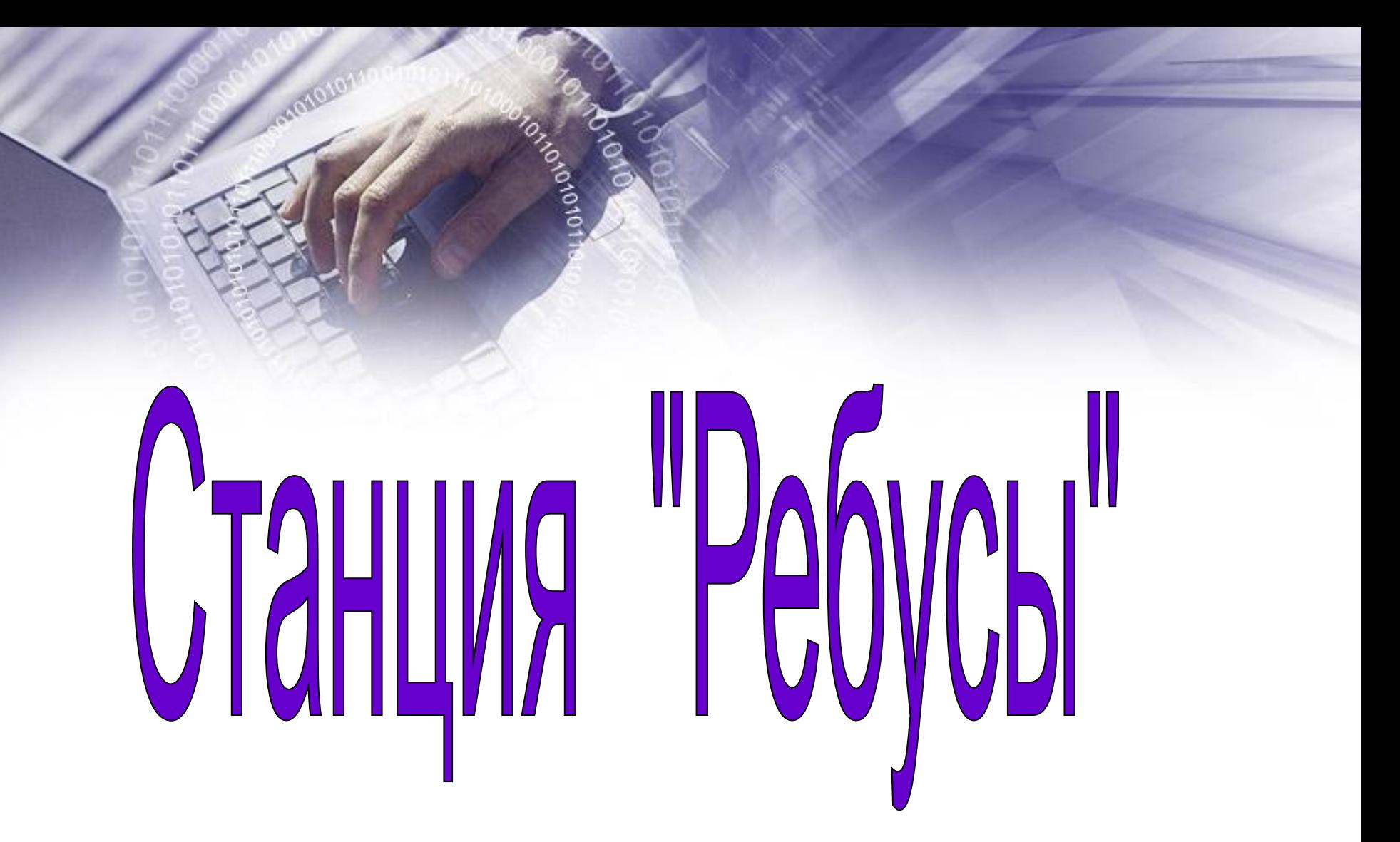

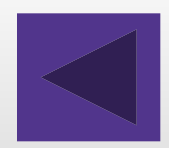

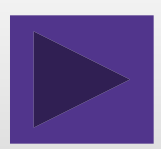

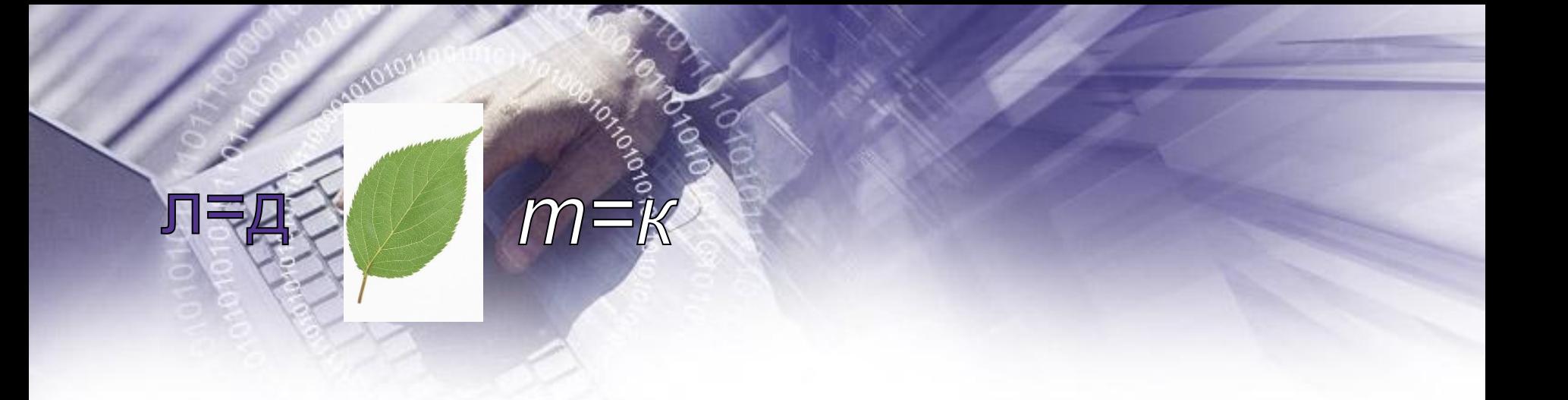

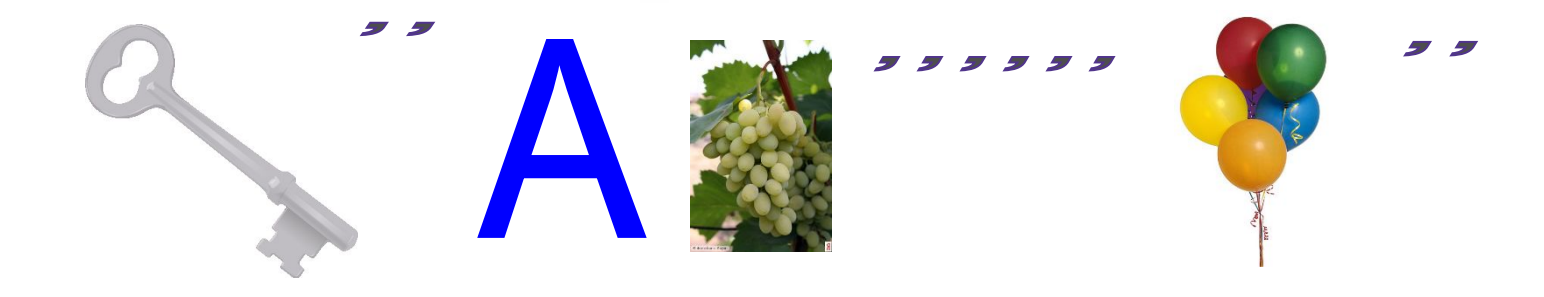

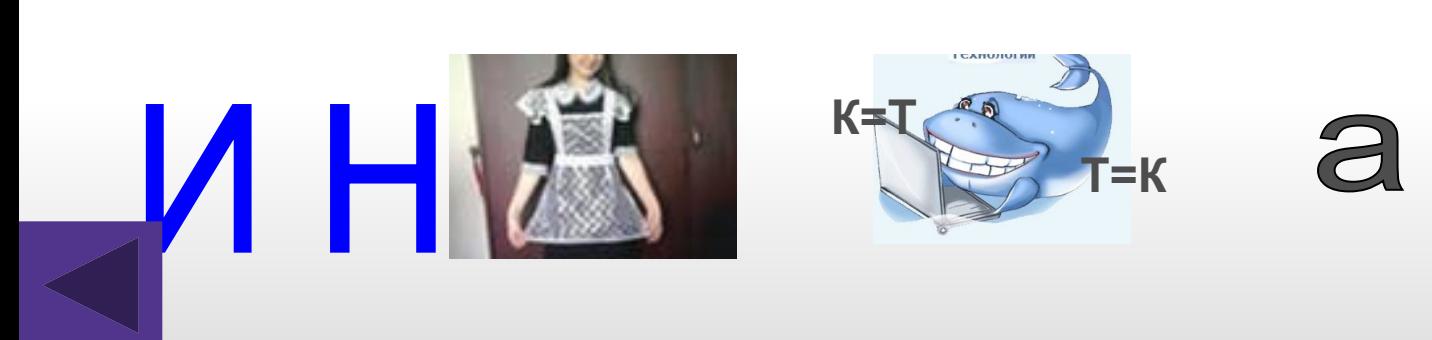

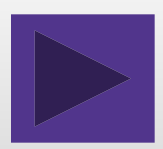

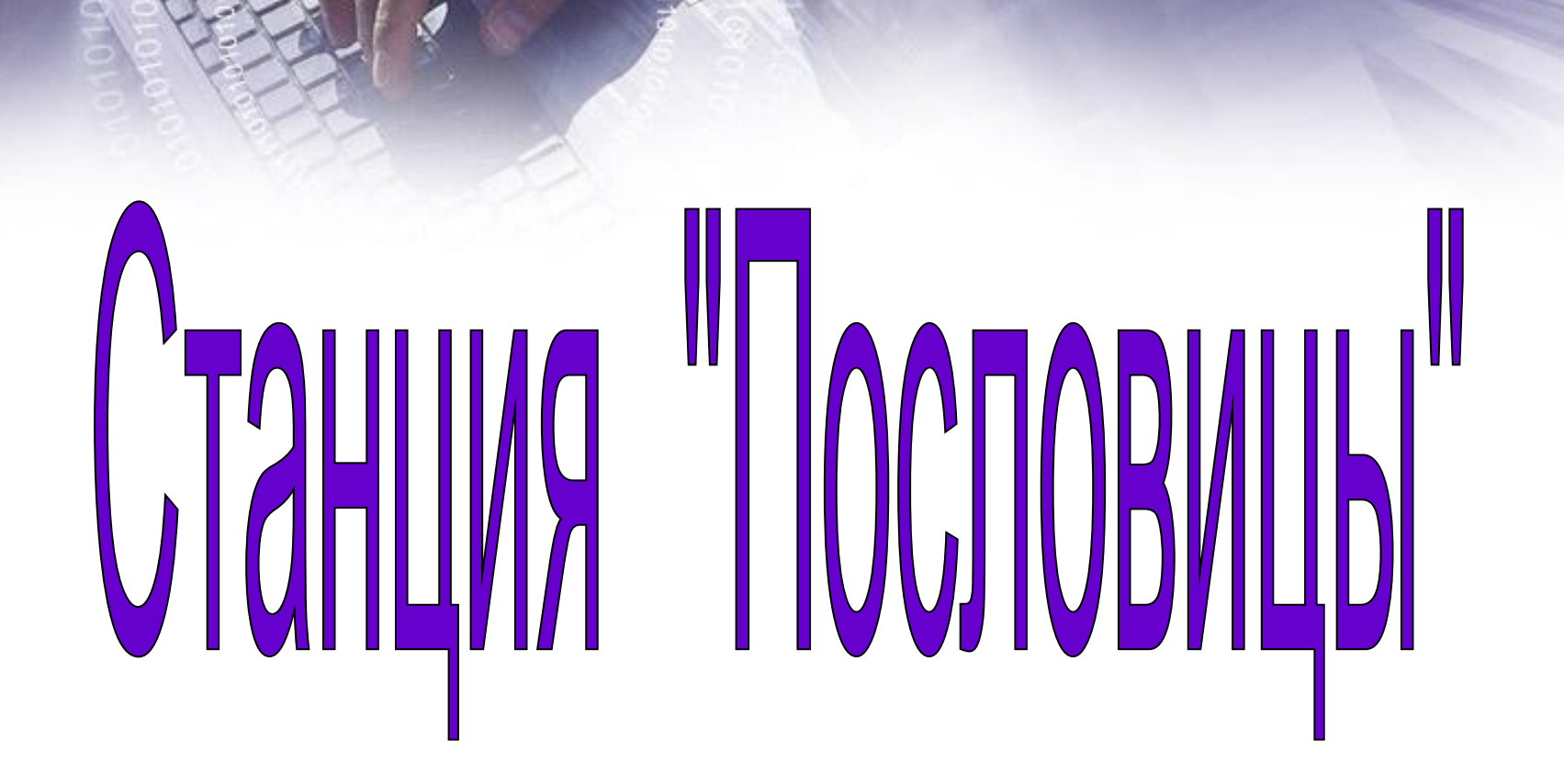

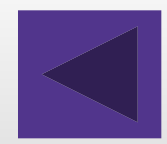

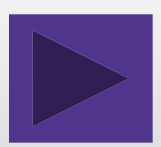

## **Задание: (2;2) (4;3) (5;2) (1;3) (3;1)**

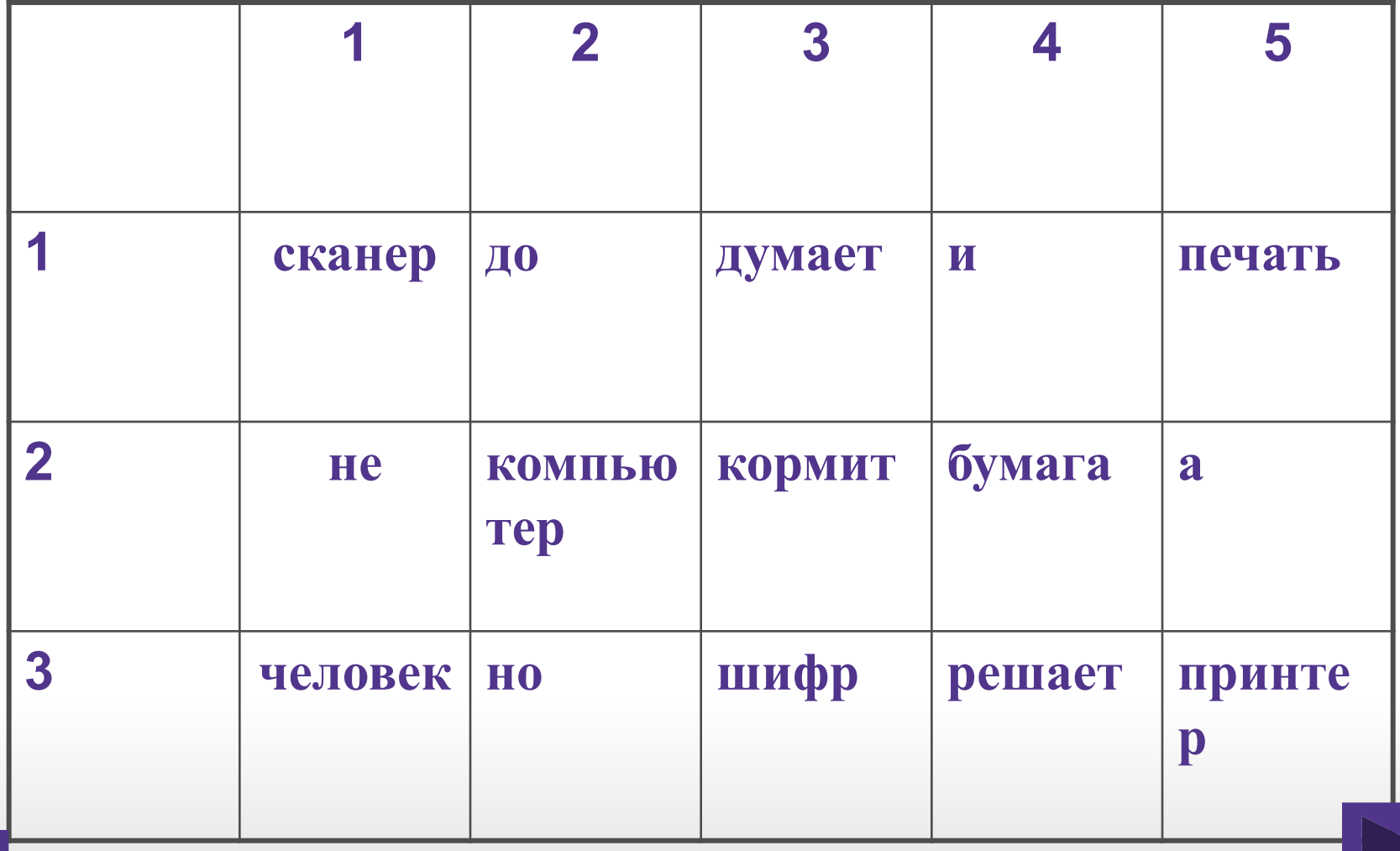

### 2 задание. **«Опознай пословицу».**

- Компьютер памятью не испортишь.
- Дарёному компьютеру в системный блок не заглядывают.
- Бит байт бережёт
- За одного хакера семь кандидатов наук дают.
- Проводник до файла доведёт

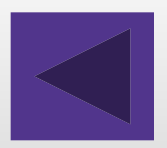

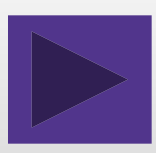

## 3 задание. «Блок-схема пословиц».

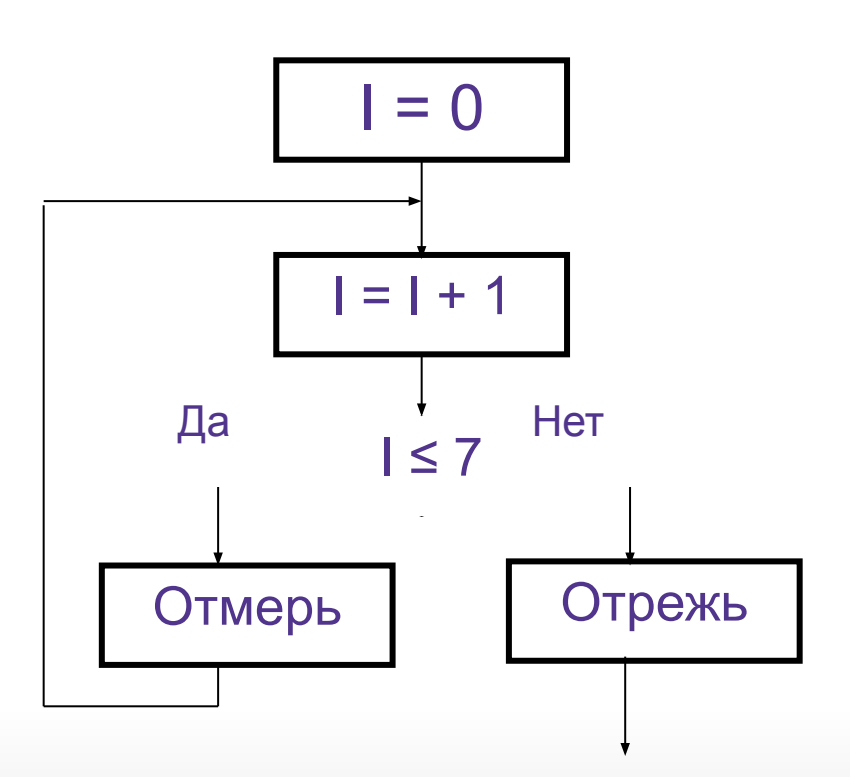

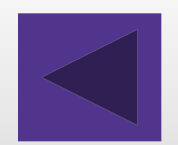

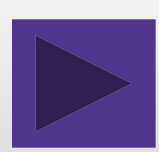

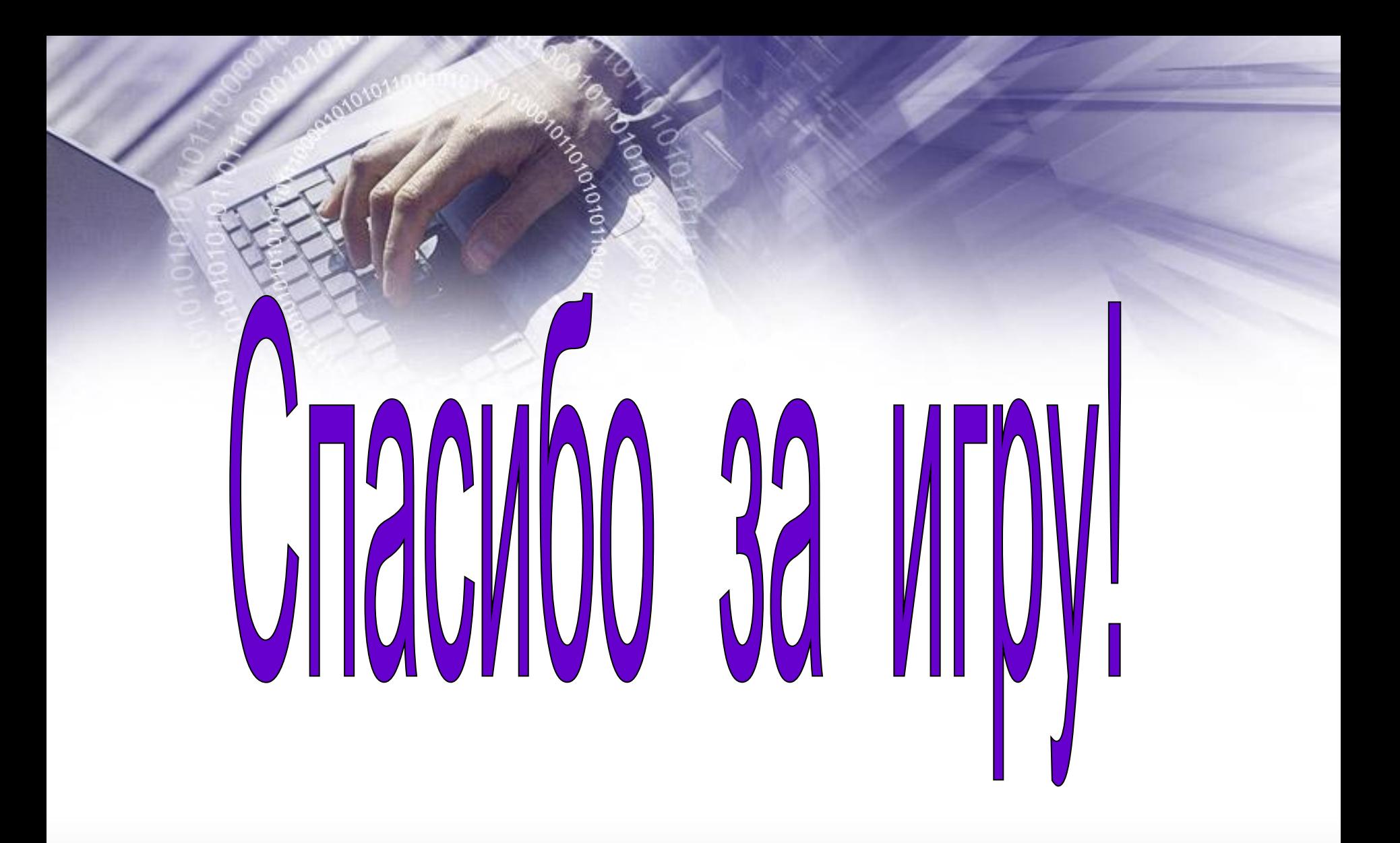